Nelson et al.—Applications in Plant Sciences 2015 3(9): 1500065—Data Supplement S14— Page 1

This workflow was developed at an iDigBio workshop in January 2015. The most recent version is available at<https://github.com/iDigBioWorkflows/FlatSheetsDigitizationWorkflows> and [https://www.idigbio.org/content/workflow-modules-and-task-lists.](https://www.idigbio.org/content/workflow-modules-and-task-lists)

## **Appendix S14. Module 14: Proactive Digitization**

Proactive digitization involves moving digitization processes ahead in the collecting process, resulting in digitization activities being completed prior to accession, hence avoiding the creation of additional legacy data. The order of tasks may depend on the requirements and limitations of the database used. Example implementations from two institutions are included as appendices to this workflow.

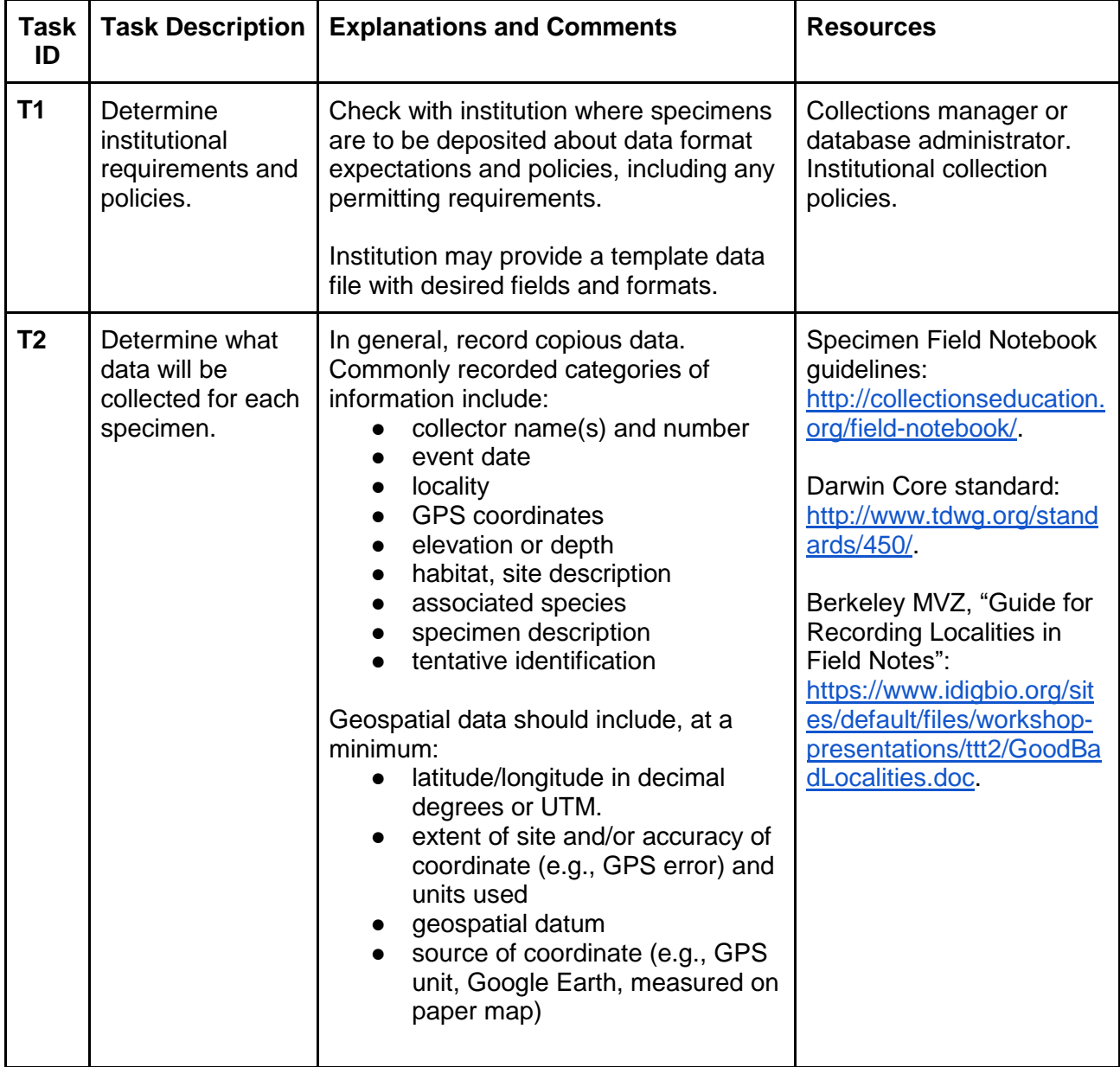

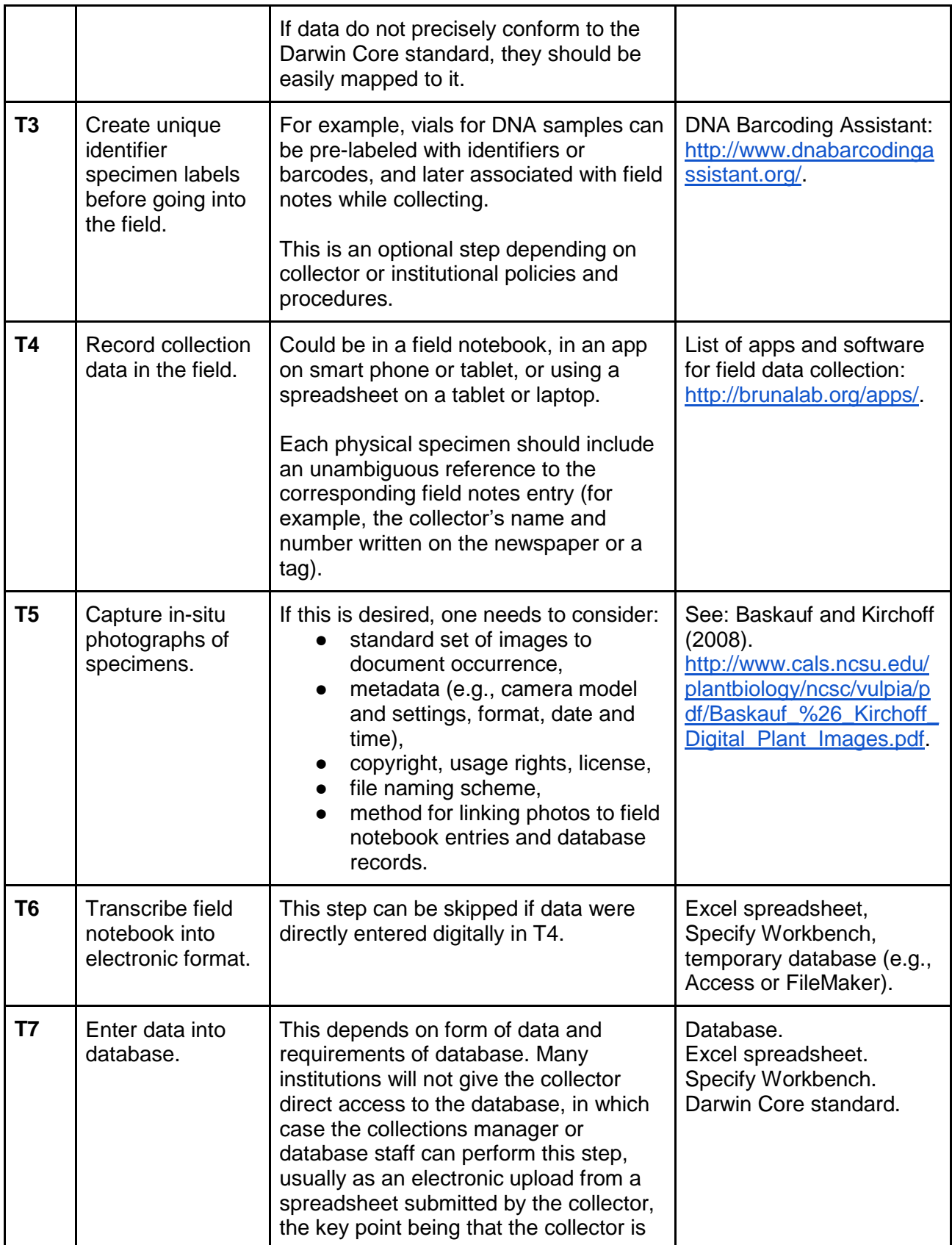

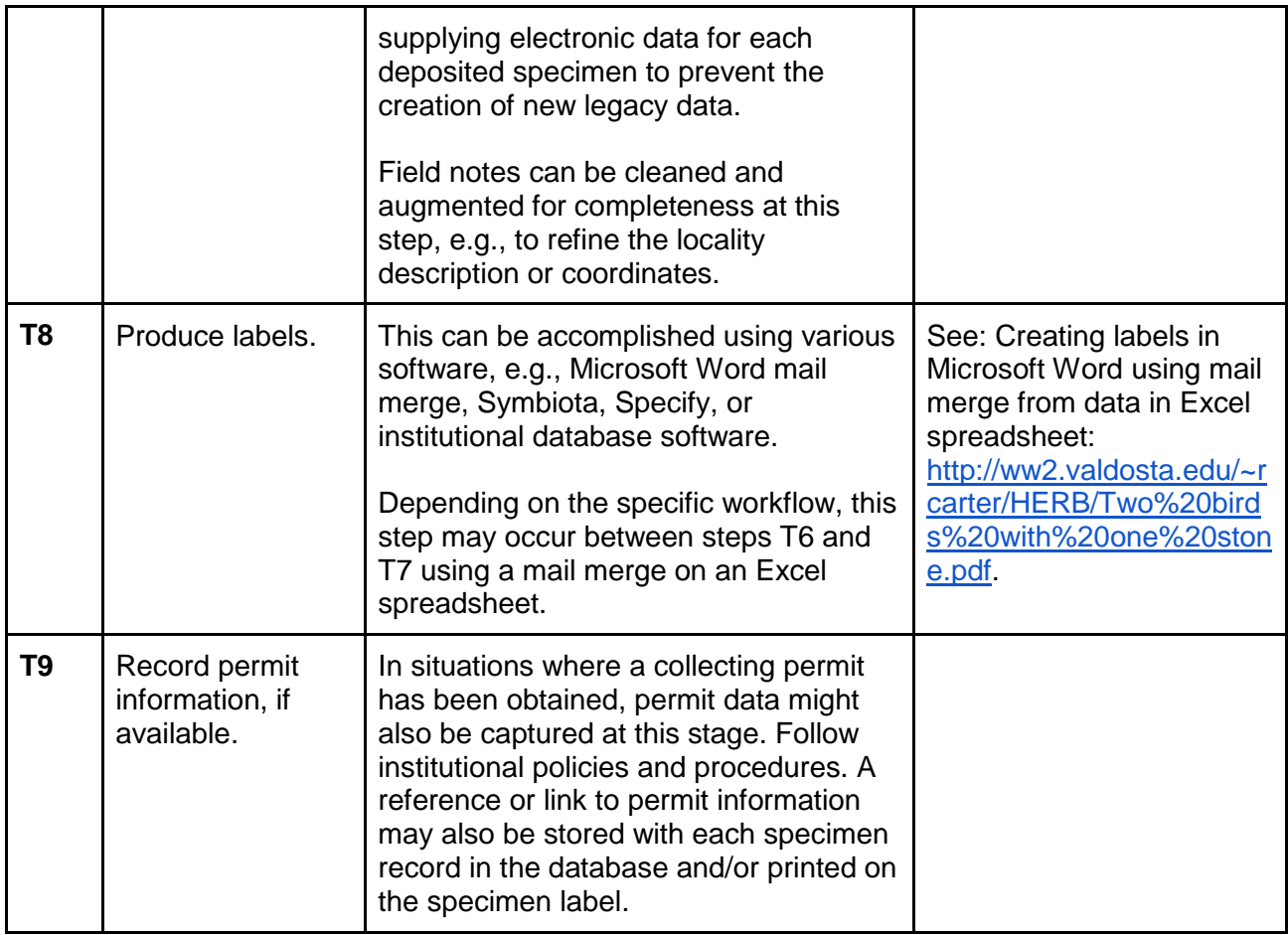

## Literature Cited

Baskauf, S. J., and B. K. Kirchoff. 2008. Digital plant images as specimens: toward standards for photographing living plants. *Vulpia* 7: 16–30.

[http://www.cals.ncsu.edu/plantbiology/ncsc/vulpia/pdf/Baskauf\\_%26\\_Kirchoff\\_Digital\\_Plant\\_Ima](http://www.cals.ncsu.edu/plantbiology/ncsc/vulpia/pdf/Baskauf_%26_Kirchoff_Digital_Plant_Images.pdf) [ges.pdf.](http://www.cals.ncsu.edu/plantbiology/ncsc/vulpia/pdf/Baskauf_%26_Kirchoff_Digital_Plant_Images.pdf)